#### $1 \t2 \t3$ February

# workshop

A M S TER D A M

#### Build your own Gateway with RAK831 and RESIN.IO

Workshops start at:

- 10:45
- 13:30
- 15:30

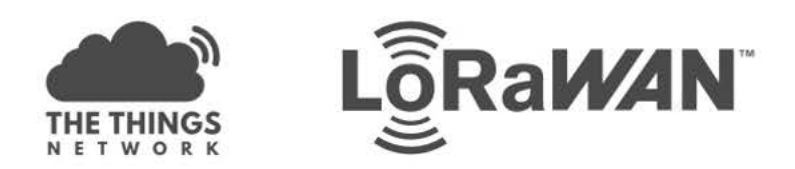

## **THE THINGS CONFERENCE**

#### Workshop Build your own Gateway with RAK831 and RESIN.IO

#### Your trainers:

Charles-Henri Hallard

Jac Kersing Gergely Imreh (resin.io) Leonel Lopes Parente Shaun Mulligan (resin.io)

#### 01-02-2018

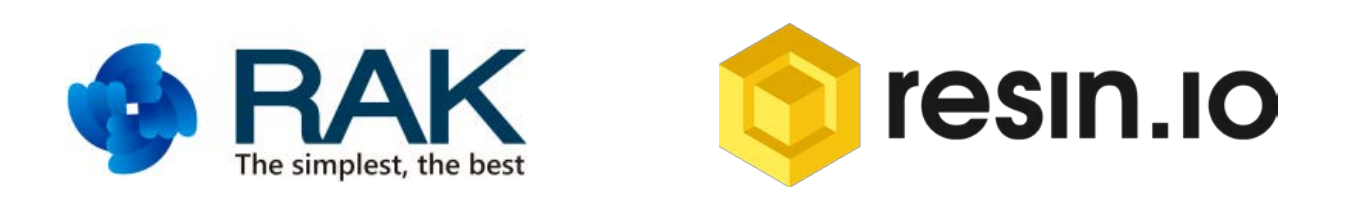

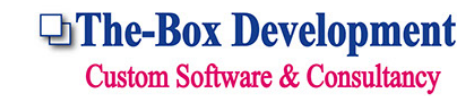

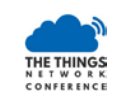

## Agenda

- Brief LoRaWAN Gateways overview
- RESIN.IO introduction
- The real thing Setup your own RAK831 gateway *(self-paced)*
- Demo of advanced RESION.IO features

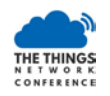

#### LoRaWAN Gateways overview

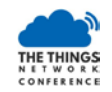

### LoRaWAN Gateways

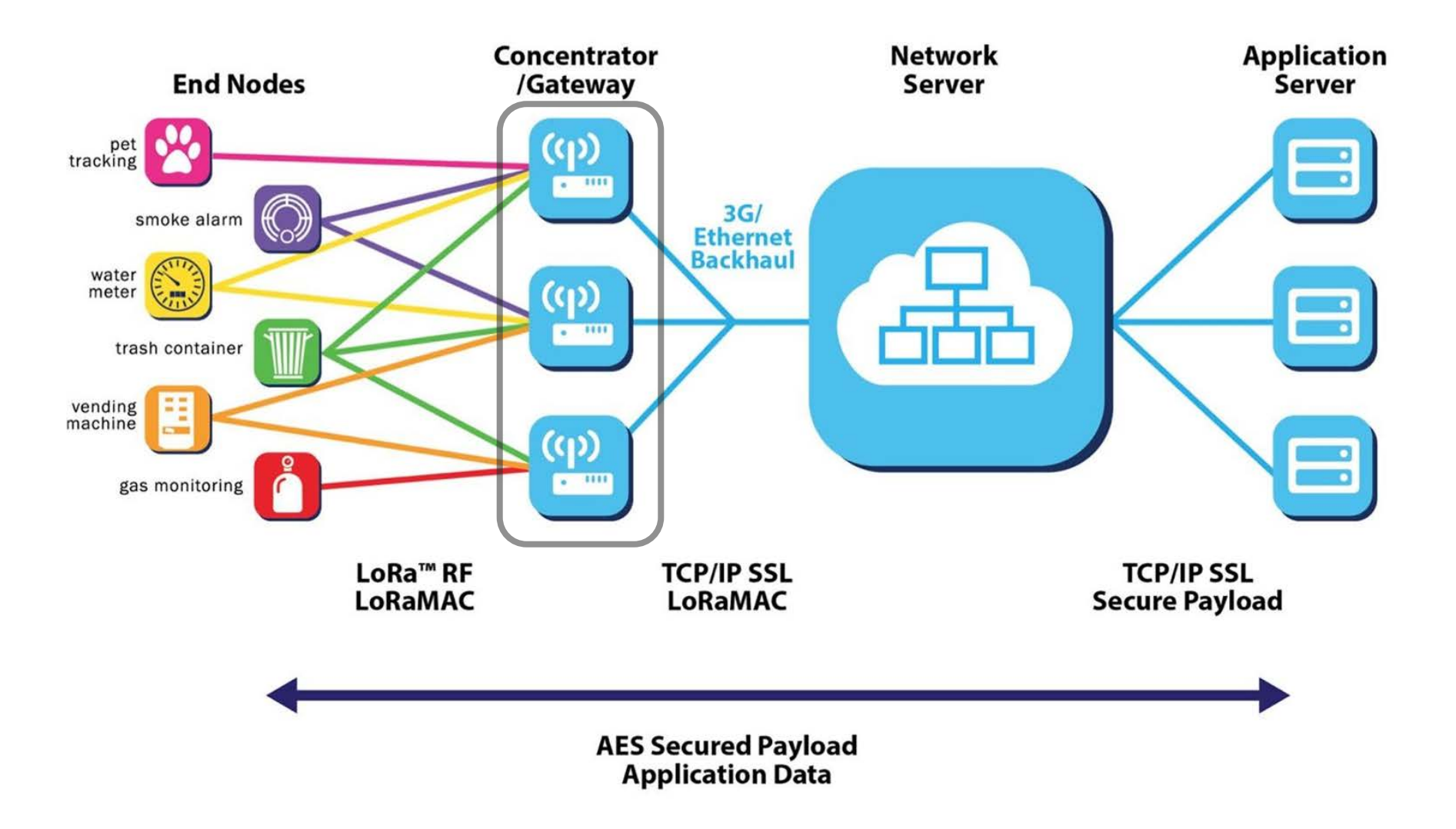

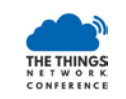

## Gateway function

- Gateways receive LoRa modulated data packets conforming to the LoRaWAN specification
- Add metadata (frequency, spreading factor, SNR, RSSI, (wall) time received, timestamp)
- Forward to back-end
- Receive packets with metadata (frequency, spreading factor, timestamp andof course data)
- Forward to radio at the appropriate time for transmission (JIT)

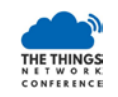

## Gateway hardware

- Gateways cover at least 8 channels.
- Most gateways are based on embedded Linux system, the Things Network Gateway being a notable exception.
- All gateways require a decent antenna and proper antenna placement!
- Don't expect 15 km range from an indoor gateway with ½ wave whip antenna in a city

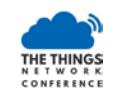

## Gateway software

- Gateway requires a 'packet forwarder' that receives the data and forwards it (from radio to network and v.v.)
- Some forwarders allow connection to multiple backends, take care when using as this might result in airtime restriction violations!
- Packet forwarders are dumb:
	- they do **not** filter packets in any way (a gateway does not know which packets are valid within the network)
	- they can not decrypt the data (keys are not known)

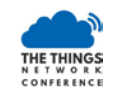

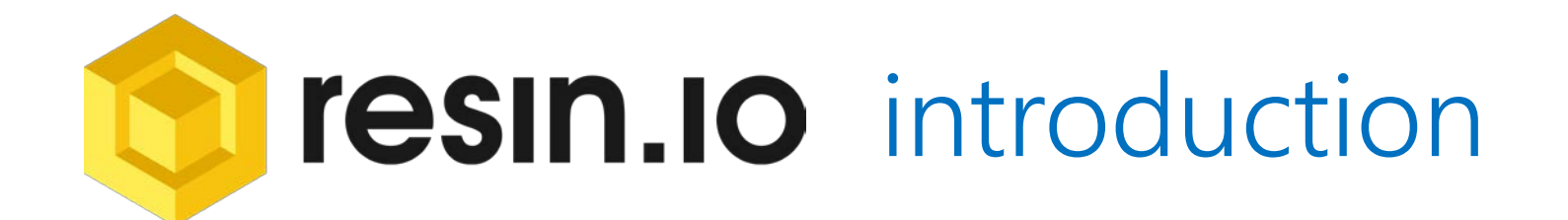

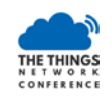

#### resin.io components

**DEPENDENCIES** 

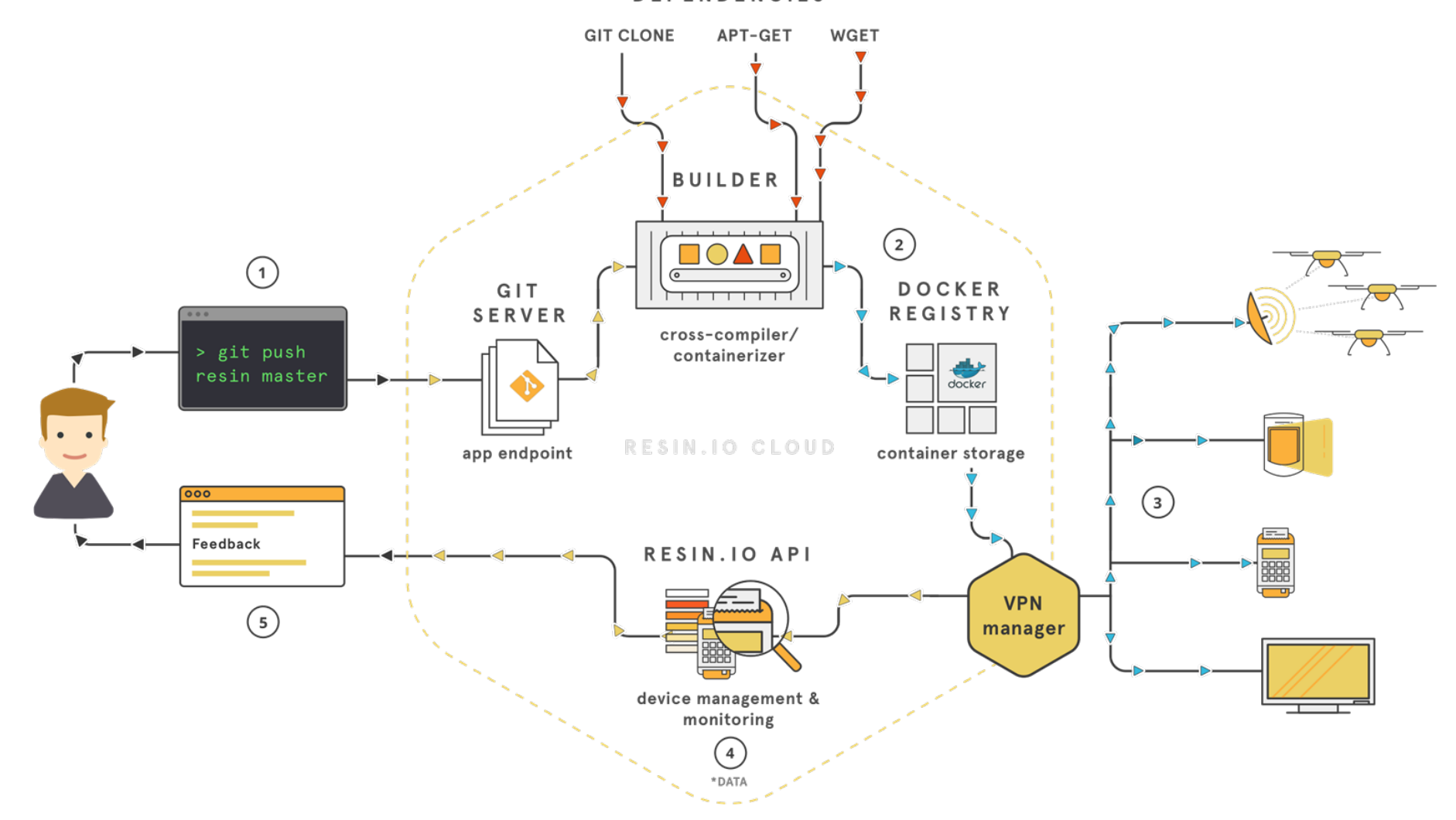

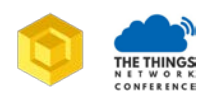

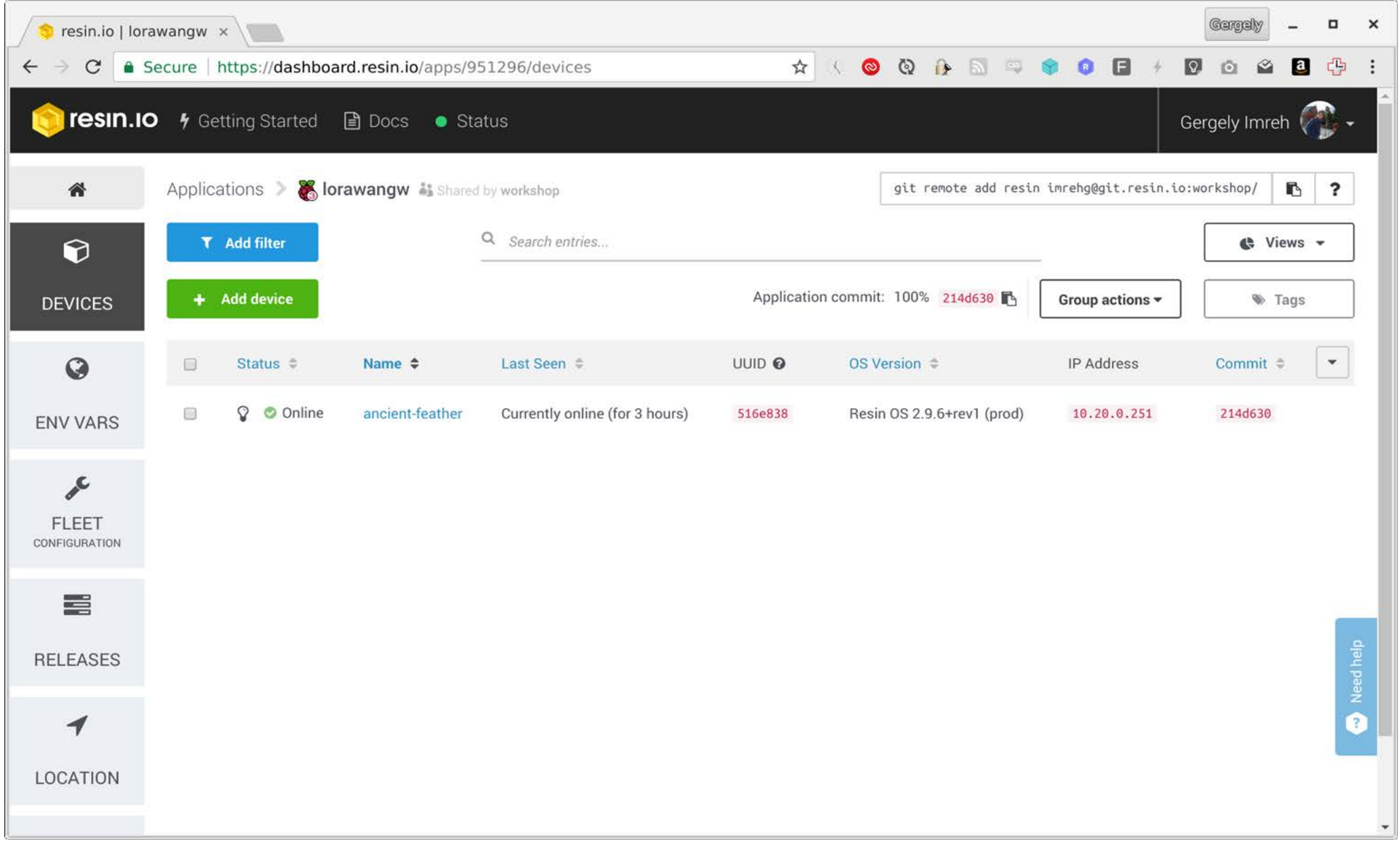

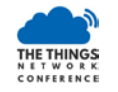

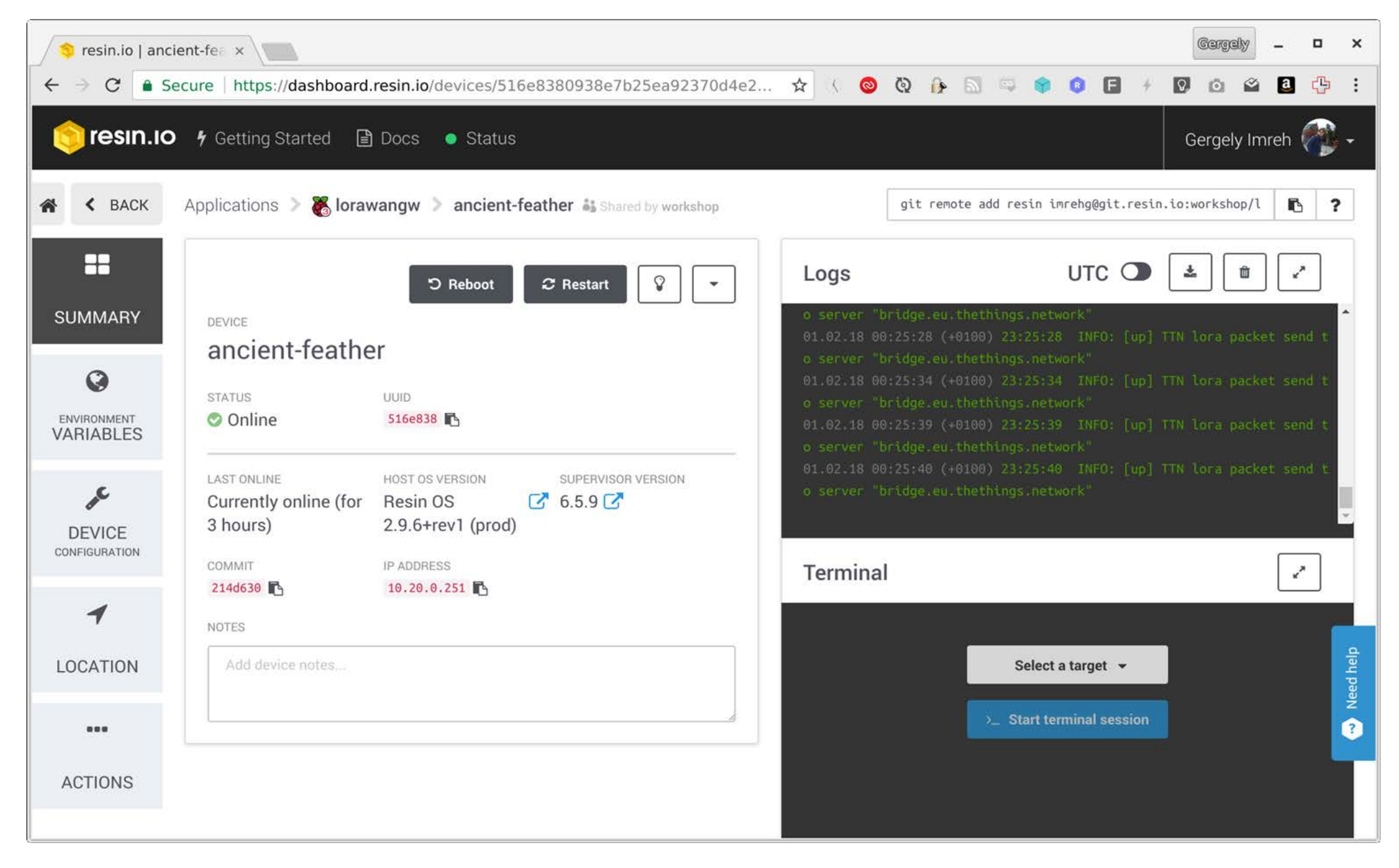

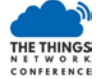

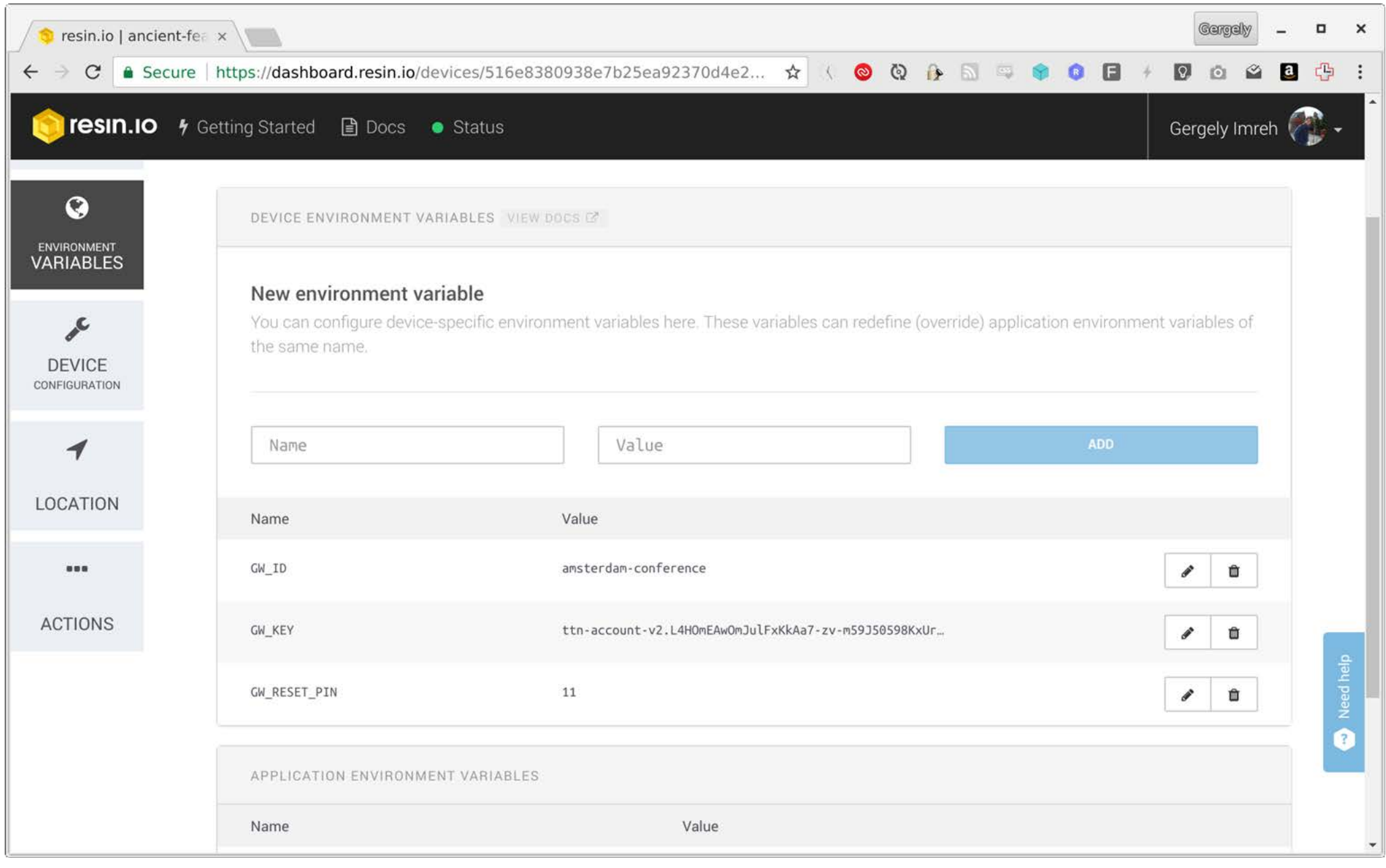

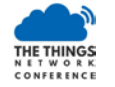

#### **git push resin master**

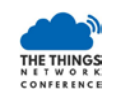

## Setup your own RAK831 gateway

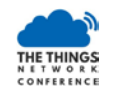

## Workshop Steps *(self-paced)*

- Install required tools / create accounts
- Flash resin.io image to SD card
- Get prebuild software template
- Push template to resin.io to have it build the software
- Wait for gateway to get the software and 'activate'

Workshop URL <https://github.com/kersing/gateway-workshop>

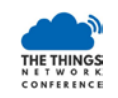

## References for gateway software

For Linux based systems there are a couple of options:

- Semtech reference implementation [https://github.com/Lora-net/lora\\_gateway](https://github.com/Lora-net/lora_gateway)
- TTN packet forwarder *(development frozen)* [https://github.com/Lora-net/lora\\_gateway](https://github.com/Lora-net/lora_gateway)
- Poly Packet forwarder [https://github.com/devlaam/packet\\_forwarder](https://github.com/devlaam/packet_forwarder)
- Multi Protocol Packet forwarder [https://github.com/kersing/packet\\_forwarder](https://github.com/kersing/packet_forwarder)

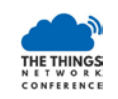

#### Questions?

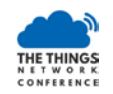

### Thanks for participating in the workshop. Have a great conference!

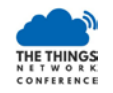